# **Інтелектуальна підтримка прийняття рішень при виборі ріжучого інструменту**

*Національный аерокосмічний університет ім. М.Є. Жуковського «ХАІ»* 

#### **Вступ**

У підвищенні ступеня інтелектуалізації систем технологічної підготовки виробництва (ТПВ) важливе значення має використання досягнень штучного інтелекту. Інтелектуалізація заснована на використанні баз знань та інтелектуальній підтримці процесів прийняття рішень [1,2,3], уніфікації й формалізації процедур обробки знань, розробці й використанні інтелектуальних моделей прийняття рішень [2], організації безперервного накопичення знань. Нарощування ступеня автоматизації проектування досягається в результаті роботи із базою технологічних знань (БТЗ). Причиною використання експертних систем (ЕС) є низька ефективність традиційних методів автоматизації проектування, заснованих на застосуванні чітких математичних моделей при рішенні завдань концептуального проектування технологічних систем.

### **Ціль статті**

При використанні продукційної моделі база конструкторсько-технологічних знань складається із множини конструкторсько-технологічних правил {RT}. У даній статті розглядається вибір ріжучого інструменту із використанням нечітких експертних правил, що дозволить розширити область пошуку прийнятних рішень, використовувати досвід технологів-експертів підприємства.

### **Вибір ріжучого інструменту з використанням нечітких експертних правил**

У даній статті прийняття технічних рішень пропонується реалізувати за допомогою 2-х груп правил (нечітких і чітких експертних правил **RT<sub>1</sub>, RT<sub>2</sub>,., RT**<sub>n</sub>), формалізованих моделей основних методів проектування технологічних процесів у приладобудуванні, які утворюють банк технологічних даних і знань, працюють у комплексі із процедурами проектування в умовах реального виробництва. За допомогою чітких експертних правил проводитися вибір процедур розрахунку траєкторії переміщення ріжучого інструменту, процедур розрахунку геометрії ріжучої частини інструмента, процедур розрахунку режимів різання. Нечіткі експертні правила застосовуються для вибору ріжучого інструменту, вибору заготовки, вибору методів обробки поверхні [1]. Для подання правил скористаємося сутностями правило, посилка правила й наслідок правила [4]. Розглянемо, як формулюється просте нечітке експертне правило.

Нехай процес проектування, що моделюється, визначається сукупністю нечітких множин **Х(U)={X1,X2,..Xn}** і сукупністю нечітких множин **Р(V)={Y1,Y2,…Yn}**,при цьому

 $X_i = \{(x, \mu_{xi}(X))\}; Y_i = \{(y, \mu_{vi}(y))\},\$ 

де **U** і **V** – кінцеві вхідний і вихідний простори об'єкта моделювання.

Тоді просте нечітке експертне правило **RTi** представляє собою твердження виду:

# *Якщо Х***i R…RXk***то* **Yi…RYs**,

де **Y={Yj,µ(Yj)}** - нечітка множина можливих технологічних рішень (одне або декілька), **µ(Yj)** – функція приналежності для **j** рішення, що приймає значення в деякій упорядкованій множині (на проміжку [0,1]). **Yi,…Ys** - наслідки правила,  $X_i$ **....** $X_k$  - посилки правила.

Якщо **RT= {rti}** - система технологічних експертних правил, **X, Y -** множина вхідних і вихідних параметрів, ті справедливе висловлення:

$$
X \stackrel{R}{\Longrightarrow} Y
$$

Вхідними даними є дані про деталь, вихідними даними є дані про технологічний процес виготовлення деталі.

Розглянемо приклад реалізації окремого комплексу функціональних задач для такої масштабної системи, на прикладі завдання вибору ріжучого інструменту (РІ) з урахуванням вектора обмежень і значень функції приналежності.

# **Алгоритм вибору ріжучого інструменту**

Вибір здійснюється з урахуванням вектора обмежень і значень функції приналежності за допомогою нечітких експертних правил у такий спосіб:

- 1. Вибір підкласу РІ (залежно від переходу).
- 2. Вибір групи РІ (залежно від підкласу).
- 3. Вибір підгрупи РІ (залежно від групи).
- 4. Вибір виду РІ (залежно від підгрупи).
- 5. Вибір ріжучого інструменту, доступного на підприємстві.

Вибір ріжучого інструменту здійснюється для конкретного переходу, тобто передбачається, що відомо код ключового слова для переходу (значення поля kodkword таблиці pereh). Схема даних, що використовуються при виборі ріжучого інструменту, наведена на рис.1.

Дані про ріжучий інструмент підприємства зберігаються у двох типах таблиць:

1. Перший вид таблиць - таблиці із загальними даними про ріжучий інструмент. У цих таблицях зберігаються такі дані, як найменування ріжучого інструменту, держстандарт, марка матеріалу й ім'я файлу креслення.

2. Другий вид таблиць – таблиці з даними про конкретний ріжучий інструмент. Ці таблиці пов'язані з першим типом таблиць відношенням «багато до одного», тобто одному запису з таблиць першого типу може відповідати кілька записів з таблиць другого типу. Фактично це означає, що інструменту з одним найменуванням, маркою матеріалу, ДСТУ і файлом креслення може відповідати кілька ріжучих інструментів з різними параметрами (наприклад, геометричними розмірами). Для кожного доступного на підприємстві РІ задане значення змінної **Z** (типу Boolean), що приймає значення 0 або 1 і означає наявність виробничих обмежень на використання даного РІ в даний момент (1, якщо РІ можна використовувати в цей момент, та 0 у протилежному випадку).

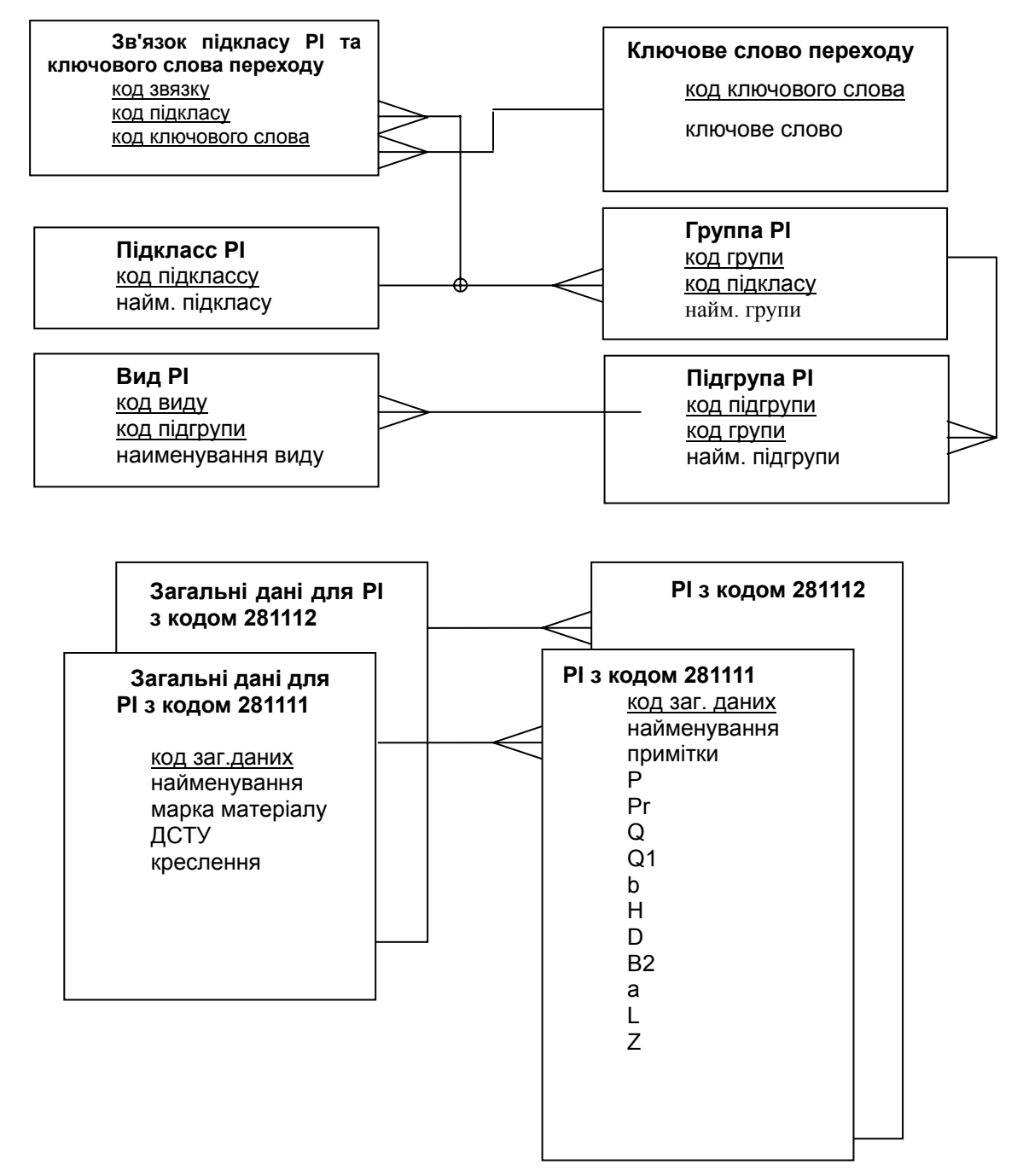

Рис.1. Схема даних, що використовуються при виборі ріжучого інструменту

Поділ таблиць на два види обумовлений тим, що на підприємстві можуть бути сотні й тисячі інструментів з однаковими загальними даними, але різними значеннями параметрів. Тому такий поділ виключає багаторазове дублювання загальних даних про інструмент і, відповідно, скорочує розмір бази даних [5]. Зв'язок між двома видами таблиць у загальному випадку представлена на рис.2.

При роботі в автоматичному режимі система сама робить вибір виду РІ за допомогою експертних правил за значенням функції приналежності (вибираючи 3 варіанти з найбільшим значенням µ і **Z<>0)** на кожному етапі, виводить на екран пропоновані види РІ для даного переходу з відповідними значеннями функції приналежності, переносить дані про обраний ріжучий інструмент у базу даних робочого техпроцесу. Вибір виробляється за допомогою нечітких експертних правил.

### **Таблиця загальних даних про ріжучій інструмент**

уник. код заг. даних <загальні дані про РІ>

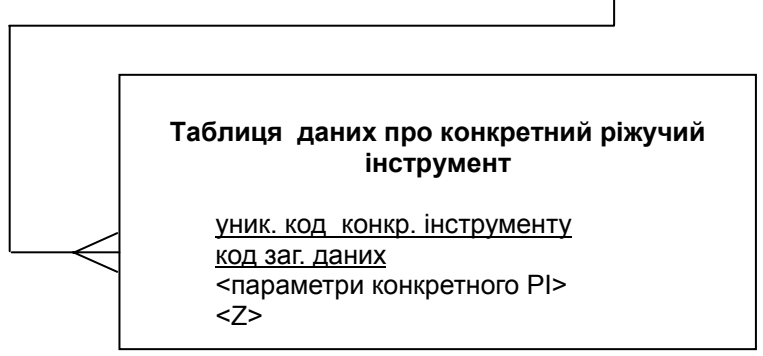

Рис.2. Схема зв'язків між таблицями даних про РІ

# **Нечіткі експертні правила для вибору РІ**

Просте нечітке експертне правило вибору ріжучого інструменту представляє собою твердження виду:

∀**q(i) (**∃**sq(ij) R** ∃ **sq(ik) ... ) R** ∀**q(l) (** ∃ **sq(ls) R** ∃ **sq(ln) ...)** ⇒∀ **STR(i)** ∃ **STR(im) ,** 

де **STR={STR(j),µ}** - нечітка безліч можливих технологічних рішень вибору РІ, **µ(STR(j))** – функція приналежності для **j** рішення, що приймає значення на проміжку [0,1].

Вибір здійснюється з урахуванням вектора обмежень і значень функції приналежності за допомогою нечітких експертних правил згідно алгоритму, наведеному вище.

Вибір ріжучого інструменту здійснюється для конкретного переходу, тобто передбачається, що відомо код ключового слова для переходу (наприклад, ключовому слову «шліфувати» відповідає код 33 – відповідно до додатку 3 з держстандарт 3.1702-79) (значення поля **kodkword** таблиці **pereh**). Приклад правила вибору підкласу ріжучого інструменту залежно від переходу:

# *Правило RT12.*

*Якщо:* 

### <код переходу>< **kodkword** > *то:*

<підклас ріжучого інструменту>{різці/(µ=0,72; (фрези, свердла, зенкери, зенковки й розгортки) /(µ=0,02);(зубонарізний, різьбонарізний (крім різців та фрез) і протяжний) /(µ=0,12;(шліфувальні, правлячі, доводочні, полірувальні, ручний, комплекти) /(=0,12 }.

Для початку розглянемо, як проводиться вибір ріжучого інструменту в діалоговому режимі для виконання відрізної операції. Система за допомогою запитів звертається до відповідних таблиць бази даних і виводить всі дані, що задовольняють умовам запиту, на екран з урахуванням значень **Z**. Технолог з урахуванням конструктивних особливостей деталі приладу, вимог до параметрів оброблюваної поверхні робить поетапно вибір РІ.

Уведемо наступні пояснення:

вибір РІ починається з вибору підкласу РІ, наприклад:

281000 - різці;

282000 - Фрези, свердла, зенкери, зенковки, розгортки.

Кожному підкласу РІ відповідає заданий набір груп РІ, наприклад підкласу 281000 «різці» відповідають наступні групи РІ:

281100 - прохідні підрізні;

281200 - відрізні, прорізні, канавкові, профільні й т.д.

Кожній групі РІ відповідає набір підгруп РІ, наприклад групі 281100 «різці прохідні, підрізні» відповідають наступні підгрупи:

281110 прохідні прямі прямокутного перетину;

281120 прохідні прямі круглого перетину

і т.д.

Кожній підгрупі РІ відповідає набір видів РІ, наприклад підгрупі 281110 «різці прохідні прямі прямокутного перетину» відповідають наступні види РІ:

281111 з напаяною ріжучою частиною;

281112 з механічно закріпленою пластиною й т.д.

Вибір ріжучого інструменту здійснюється для конкретного переходу, тобто передбачається, що відомо код ключового слова для переходу. Користувач вибирає перехід, для якого він хоче вибрати РІ (позначивши відповідний прапорець) і натискає кнопку «РІ»:

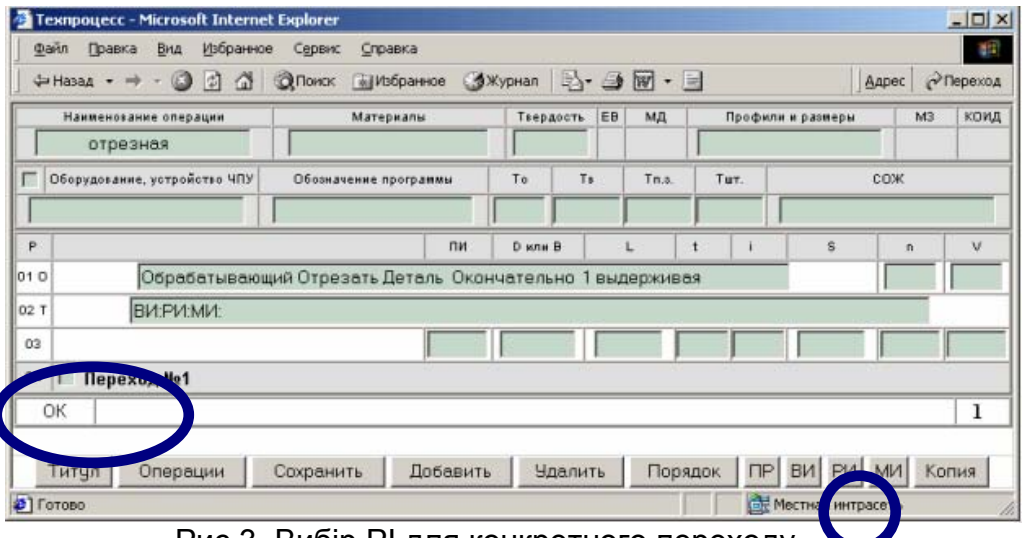

Рис.3. Вибір РІ для конкретного переходу.

1. Залежно від ключового слова система вибирає відповідний підклас (або підкласи) РІ з таблиці зв'язків підкласів і ключових слів переходу **subclasses\_keyword**; відповідні найменування підкласів (**naimsubclass**) вибираються з таблиці підкласів **subclasses**. Якщо підкласів декілька, то система видає їхні найменування на екран і технолог повинен вибрати відповідний підклас – у результаті система одержує код обраного підкласу ріжучого інструменту (значення поля **kodsubclass**). Якщо підклас один, то система відразу переходить до кроку 2. Список для вибору підкласів виводиться наступним SQL-запитом:

**SELECT kodsubclass, naimsubclass, (subclass FROM subclasses WHERE kodsubclass IN (SELECT kodsubclasssk FROM subclasses\_keyword WHERE kodkeywordsk=<код ключового слова переходу>)** 

2. По коду підкласу система вибирає з таблиці груп всі групи з кодом підкласу, обраного на кроці 1. Якщо група всього одна, то відразу здійснюється перехід на крок 3. Якщо груп декілька, то вони виводяться на екран і технолог вибирає потрібну групу. Список груп РІ виводиться наступним SQL-запитом:

**SELECT unikkodgroup, naimgroup FROM groups WHERE kodsubclassg=<обраний на кроці 1 код підкласу РІ>** 

У результаті вибору система одержує код обраної групи РІ (**unikkodgroup**).

3. По коду групи система вибирає з таблиці підгруп РІ всі записи з кодом групи, отриманим на кроці 2. Якщо підгрупа всього одна, то відразу здійснюється перехід на крок 4. Якщо підгруп декілька, то вони виводяться на екран зі значеннями **Z** і технолог вибирає потрібну підгрупу.

Список підгруп виводиться наступним запитом:

**SELECT unikkodsubgroup, naimsubgroup FROM subgroups WHERE kodgroupsg=<обраний на кроці 2 код групи РІ>** 

У результаті вибору система одержує код підгрупи РІ (**unikkodsubgroup**).

4. По коду підгрупи система вибирає з таблиці видів всі записи з кодом підгрупи, отриманим на кроці 3. Якщо вид усього один, то список не виводиться й просто запам'ятовується код виду РІ (**unikkodview**). Якщо видів декілька, то вони виводяться на екран зі значеннями Z і визначається необхідний вид. Запит на вивід видів РІ має такий вигляд:

### **SELECT unikkodview, naimview, (view FROM views WHERE kodsubgroupv=<обраний на кроці 3 код підгрупи РІ>**

У результаті виконання кроків 1-4 система одержує код ріжучого інструменту: 28<код підкласу><код підгрупи><код групи><код виду>.

### **Висновки:**

1. Використання нечітких експертних правил дозволило розширити область пошуку припустимих технічних рішень при виборі ріжучого інструменту, урахувати динаміку зміни техніко-економічних розумів виробничого середовища шляхом введення вектора виробничих обмежень, використовувати знання досвідчених експертів-технологів. У перспективі важливим є розробка методів практичного заповнення нечітких правил бази конструкторсько-технологічних знань для вибору ріжучого інструменту в умовах дрібносерійного виробництва деталей приладів.

2. Математичний апарат нечіткої логіки є одним з можливих шляхів формалізації завдань проектування ТП виробництва. Нечітка модель процесу проектування дозволяє зробити процес проектування більш гнучким, урахувати реальний стан виробничої бази на даний момент, широко використовувати виробничий досвід.

### **Список літератури:**

- 1. Глоба Л.С., Лапа М.В. Технологии, методы и алгоритмы построения корпоративных систем конструкторско-технологической подготовки производства //Открытые информационные и компьютерные технологии: Сб. науч. тр. Вып. №10. - Харьков: Нац. аэрокосмич. ун-т.- 2001. - С.65-75.
- 2. Лапа М.В. Оптимизация и принятие решений при гибком проектировании технологических процессов. // Зб. наук. пр. науково-технічної конференції "Приладобудування 2004: стан і перспективи".- Київ: НТУУ"КПІ".-2004.-С.76.
- 3. Теория выбора и принятия решений: Учеб. пособие / И.М. Макаров, Т.М. Виноградская, А.А. Рубчинский, В.Б. Соколов.- М.: Наука, 1982.-328с.
- 4. Люгер Д. Искусственный интеллект: стратегии и методы решения сложных проблем: Пер. с англ.- М. :Издательский дом «Вильямс», 2003.-864 с.
- 5. Коннолли Т., Бегг К., Страчан А. Базы данных: проектирование, реализация и сопровождение: Пер. с англ.- М: Издательский дом «Вильямс», 2000.- 1120 с.